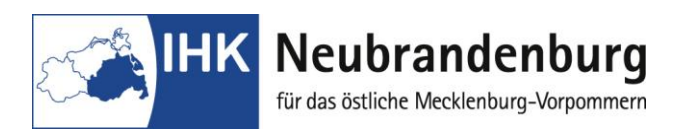

## **Ausbildungsberuf Industriekaufmann/-frau**

## **Hinweise für den Ausbildungsbetrieb**

Mit dem Programm "Projektanträge online" bieten wir Ihnen eine Online-Anwendung zur Antragsstellung und Durchführung der Fachaufgabe im Prüfungsbereich Einsatzgebiet im Rahmen der Abschlussprüfungen.

Durch die Einreichung der Kurzbeschreibung der Fachaufgabe als Online-Version entfällt die bislang in Papierform erforderliche Unterschrift des Ausbildungsbetriebes für die notwendige Bestätigung des Themas.

Wir bitten Sie, diese Bestätigung nunmehr über einen gesonderten Login im Online-Portal "Elektronische Projektanträge" unter

[https://www.neubrandenburg.ihk.de/aus-und](https://www.neubrandenburg.ihk.de/aus-und-weiterbildung/ausbildung/ausbildungspruefungen/)[weiterbildung/ausbildung/ausbildungspruefungen/](https://www.neubrandenburg.ihk.de/aus-und-weiterbildung/ausbildung/ausbildungspruefungen/)

vorzunehmen.

Den Benutzernamen und das Passwort für den Login erhalten Sie in dem beiliegend verschlossenen Briefumschlag.

Sobald Ihr Auszubildender den Antrag (Kurzbeschreibung) eingestellt hat, bestätigen Sie bitte das Thema. Mit dieser Freigabe bestätigen Sie, dass Sie mit der Durchführung der Fachaufgabe einverstanden sind, keine datenschutzrechtlichen Bedenken bestehen und Betriebsgeheimnisse nicht verletzt werden. Erst mit der Bestätigung des Ausbildungsbetriebes ist die weitere Bearbeitung des Antrages durch den Prüfungsausschuss möglich.

## **Endtermine für die Bestätigung der Anträge:**

für die Abschlussprüfung Sommer des lfd. Jahres: 31. Januar

für die Abschlussprüfung Winter des lfd. Jahres: 31. Juli